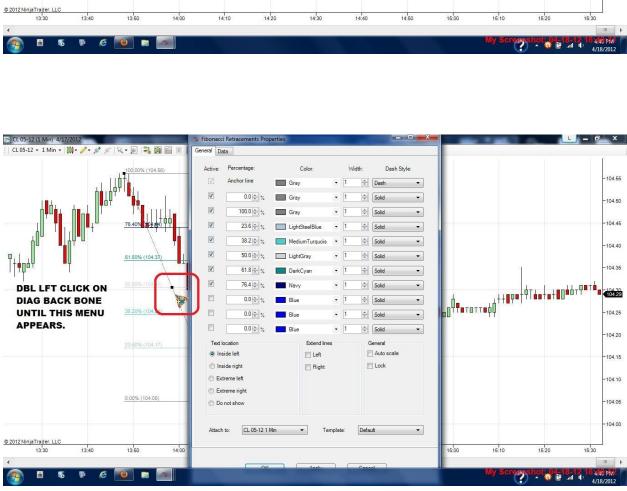

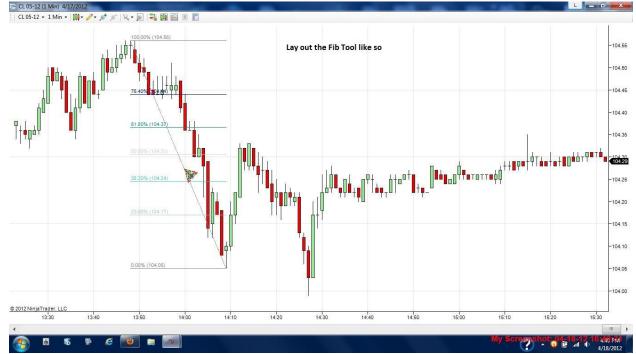

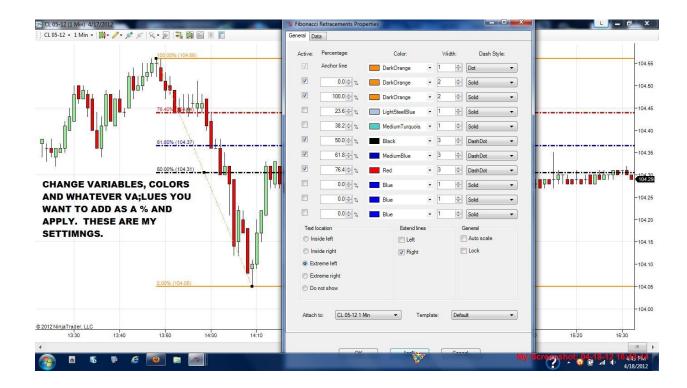

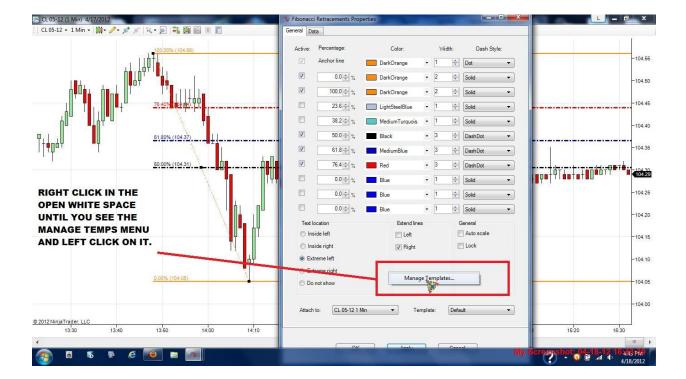

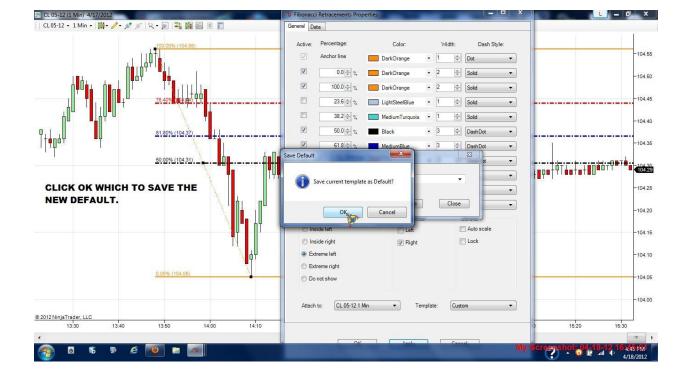

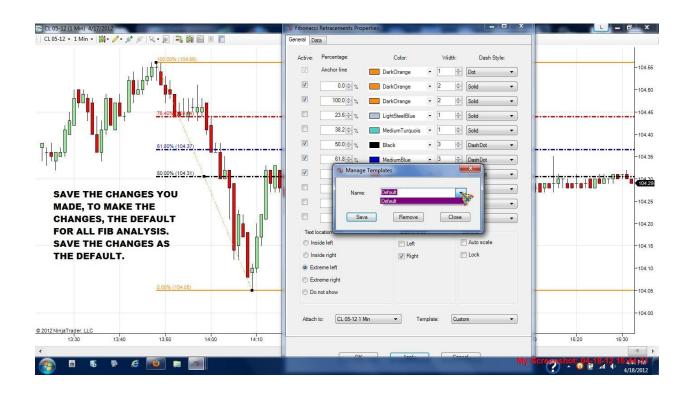

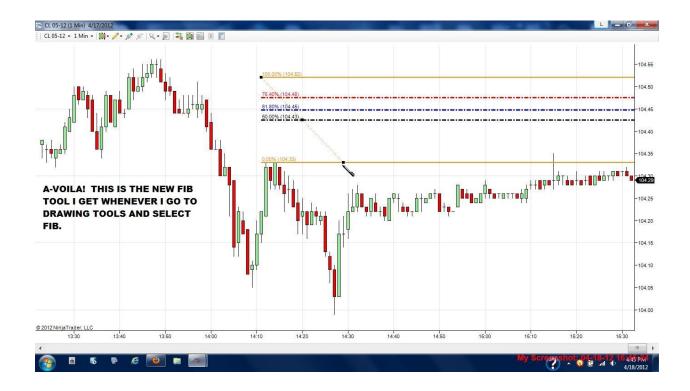

You have now customized and saved your changes to default for your Fibonacci tool.